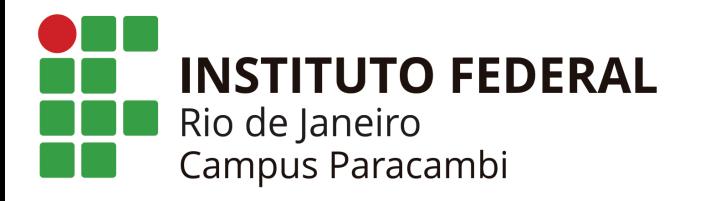

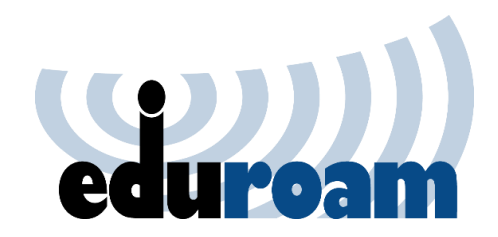

Configuração no Android

### **Identidade: matrícula Senha: a mesma senha da intranet**

# **Um dos três métodos a seguir servirá para configuração do seu aparelho:**

## 1° Método 2° Método 3° Método

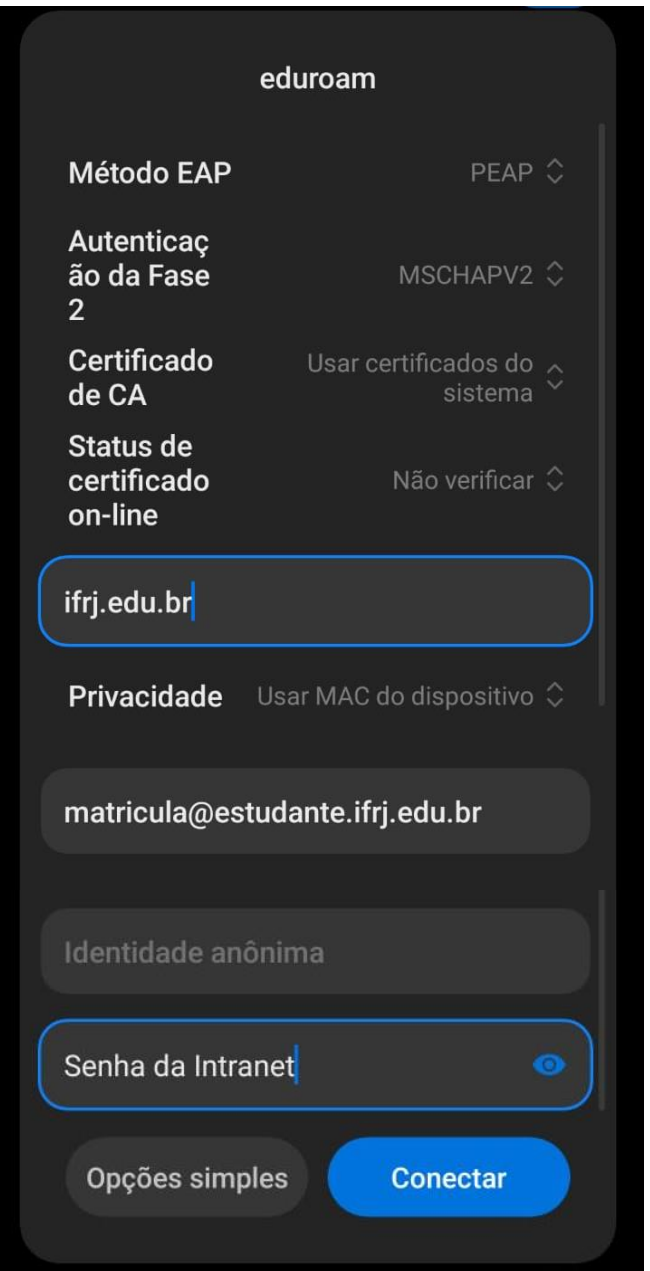

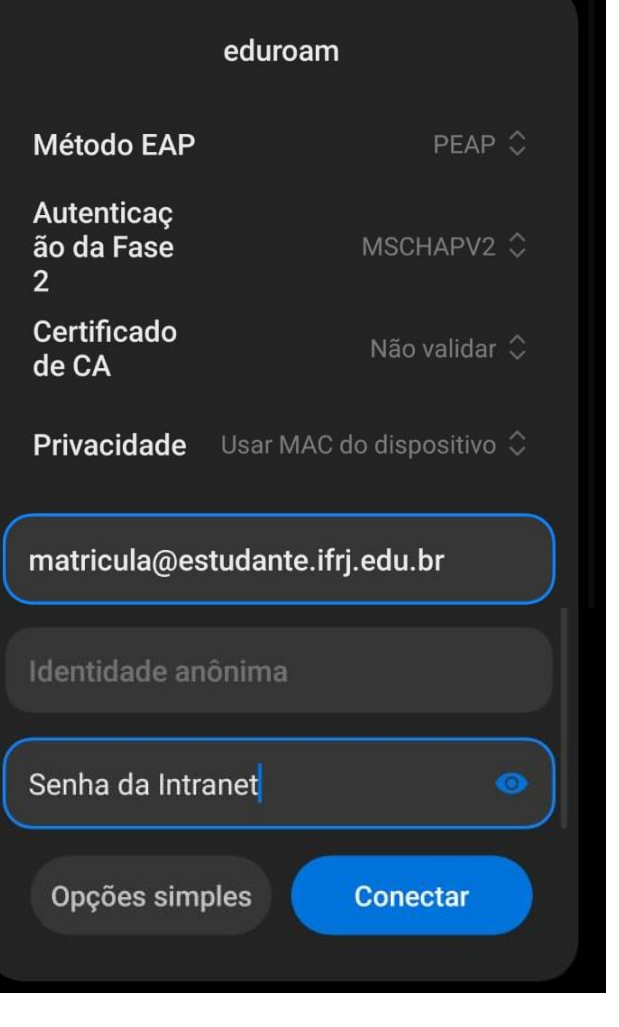

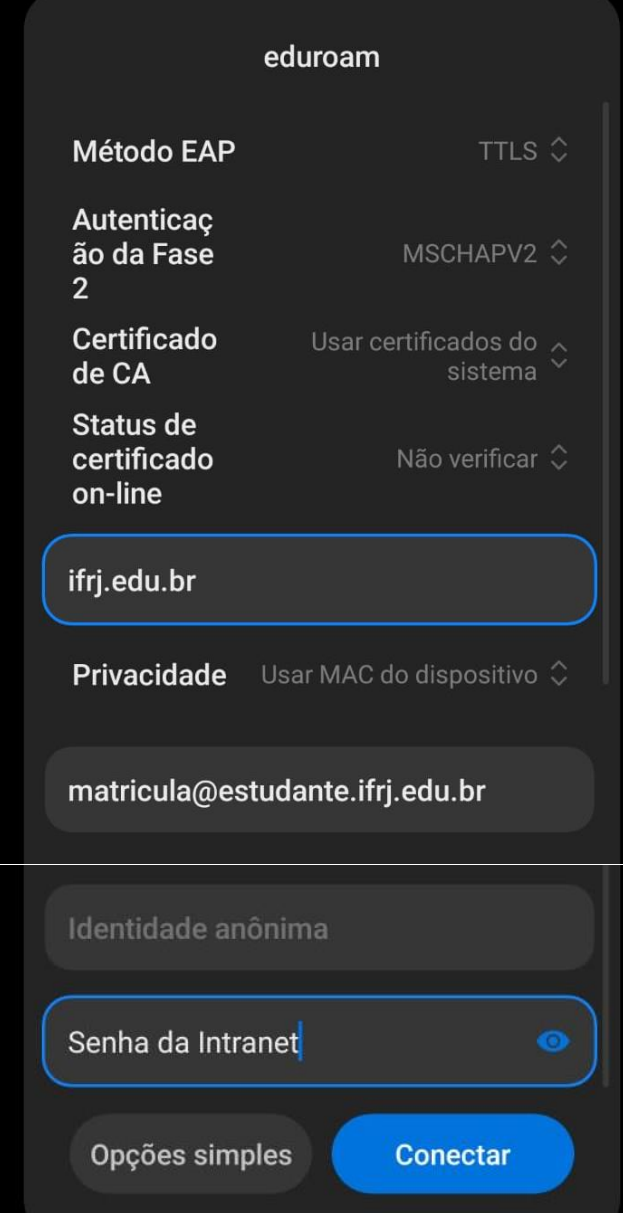